# Package 'fitbitViz'

March 7, 2022

Type Package

Title 'Fitbit' Visualizations

Version 1.0.4

Date 2022-03-07

Maintainer Lampros Mouselimis <mouselimislampros@gmail.com>

URL <https://github.com/mlampros/fitbitViz>

#### Description Connection to the 'Fit-

bit' Web API <<https://dev.fitbit.com/build/reference/web-api/>> by including 'ggplot2' Visualizations, 'Leaflet' and 3-dimensional 'Rayshader' Maps. The 3 dimensional 'Rayshader' Map requires the installation of the 'CopernicusDEM' R package which includes the 30- and 90-meter elevation data.

License GPL-3

Encoding UTF-8

SystemRequirements update: apt-get -y update (deb)

Depends  $R(>= 3.5)$ 

Imports glue, httr, jsonlite, ggplot2, lubridate, patchwork, data.table, stats, viridis, scales, ggthemes, varian, paletteer, XML, hms, leaflet, sf, rstudioapi, grDevices, leafgl, raster, terra, magrittr, rayshader, utils

Suggests CopernicusDEM, testthat (>= 3.0.0), knitr, rmarkdown, DT, rgl, magick, rgdal  $(>= 1.5-23)$ 

RoxygenNote 7.1.2

VignetteBuilder knitr

Config/testthat/edition 3

NeedsCompilation no

Author Lampros Mouselimis [aut, cre] (<<https://orcid.org/0000-0002-8024-1546>>)

Repository CRAN

Date/Publication 2022-03-07 15:10:02 UTC

## <span id="page-1-0"></span>R topics documented:

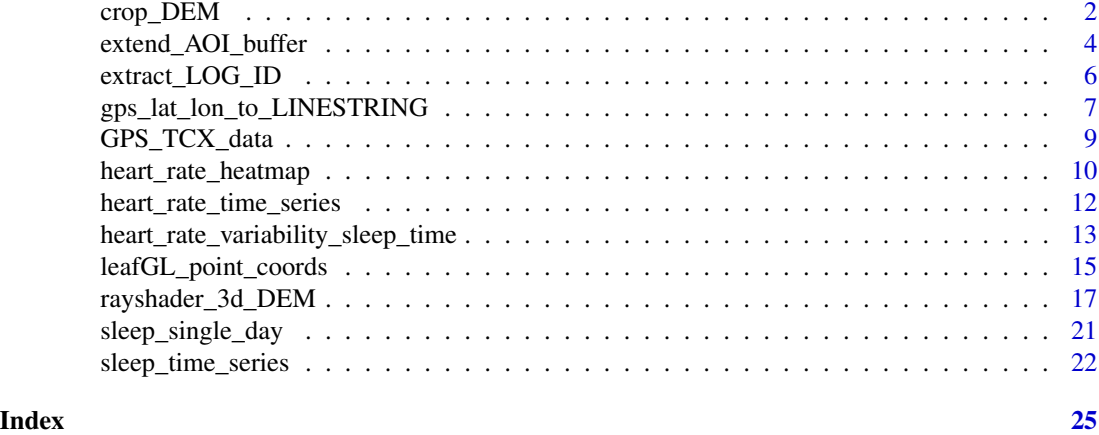

crop\_DEM *Function to crop the AOI from the downloaded DEM .tif file*

#### Description

Function to crop the AOI from the downloaded DEM .tif file

#### Usage

```
crop_DEM(tif_or_vrt_dem_file, sf_buffer_obj, verbose = FALSE)
```
#### Arguments

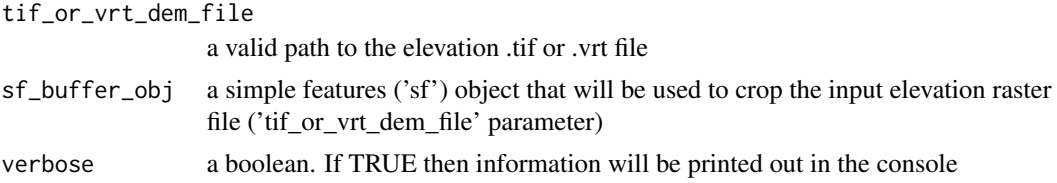

#### Value

an object of class SpatRaster

### Examples

## Not run:

require(fitbitViz)

#............................ # first extract the log-id(s)

```
#............................
USER_ID = '99xxxx'
token = 'my_long_web_api_token'
log_id = extract_LOG_ID(user_id = USER_ID,
                        token = token,
                        after_Date = '2021-03-13',
                        limit = 10,
                        sort = 'asc',
                        verbose = TRUE)
str(log_id)
#...................................
# then return the gps-ctx data.table
#...................................
res\_tcx = GPS\_TCX\_data(log\_id = log_id,user_id = USER_ID,
                       token = token,
                       time_zone = 'Europe/Athens',
                       verbose = TRUE)
str(res_tcx)
#....................................................
# then compute the sf-object buffer and raster-extend
#....................................................
sf_rst_ext = extend_AOI_buffer(dat_gps_tcx = res_tcx,
                               buffer_in_meters = 1000,
                               CRS = 4326,verbose = TRUE)
sf_rst_ext
#...............................................................
# Download the Copernicus DEM 30m elevation data because it has
# a better resolution, it takes a bit longer to download because
# the .tif file size is bigger
#...............................................................
dem\_dir = tempdir()# dem_dir
dem30 = CopernicusDEM::aoi_geom_save_tif_matches(sf_or_file = sf_rst_ext$sfc_obj,
                                                 dir_save_tifs = dem_dir,
                                                 resolution = 30,
                                                 crs_value = 4326,threads = parallel::detectCores(),
                                                 verbose = TRUE)
TIF = list.files(dem_dir, pattern = '.tif', full.names = T)
# TIF
```

```
if (length(TIF) > 1) {
 #....................................................
 # create a .VRT file if I have more than 1 .tif files
 #....................................................
 file_out = file.path(dem_dir, 'VRT_mosaic_FILE.vrt')
 vrt_dem30 = create_VRT_from_dir(dir_tifs = dem_dir,
                                  output_path_VRT = file_out,
                                  verbose = TRUE)
}
if (length(TIF) == 1) {
 #..................................................
 # if I have a single .tif file keep the first index
 #..................................................
 file_out = TIF[1]
}
raysh_rst = crop_DEM(tif_or_vrt_dem_file = file_out,
                     sf_buffer_obj = sf_rst_ext$sfc_obj,
                     verbose = TRUE)
terra::plot(raysh_rst)
## End(Not run)
```
extend\_AOI\_buffer *Extract the sf-object and raster extent based on a buffer (in meters)*

#### Description

Extract the sf-object and raster extent based on a buffer (in meters)

#### Usage

```
extend_AOI_buffer(
  dat_gps_tcx,
  buffer_in_meters = 1000,
 CRS = 4326,
  verbose = FALSE
)
```
<span id="page-3-0"></span>

#### Arguments

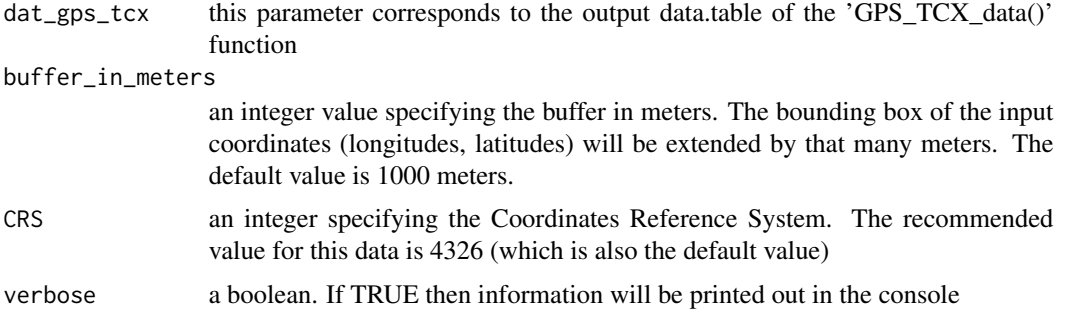

#### Details

To create the buffer in meters using the 'sf' package I had to transform to another projection - by default I've used 7801 - as suggested in the following stackoverflow thread, https://stackoverflow.com/a/54754935/8302386

#### Value

an object of class list

#### Examples

## Not run:

require(fitbitViz)

```
#............................
# first extract the log-id(s)
#............................
USER_ID = '99xxxx'
```
token = 'my\_long\_web\_api\_token'

```
log_id = extract_LOG_ID(user_id = USER_ID,
                        token = token,
                        after_Date = '2021-03-13',
                        limit = 10,
                        sort = 'asc',
                        verbose = TRUE)
str(log_id)
#...................................
```

```
# then return the gps-ctx data.table
#...................................
```

```
res\_tcx = GPS\_TCX\_data(log\_id = log\_id,user_id = USER_ID,
                       token = token,
                       time_zone = 'Europe/Athens',
```

```
verbose = TRUE)
str(res_tcx)
#....................................................
# then compute the sf-object buffer and raster-extend
#....................................................
sf_rst_ext = extend_AOI_buffer(dat_gps_tcx = res_tcx,
                               buffer_in_meters = 1000,
                               CRS = 4326,verbose = TRUE)
sf_rst_ext
## End(Not run)
```
extract\_LOG\_ID *Extract the log-id (it's possible that I receive more than one id)*

#### Description

Extract the log-id (it's possible that I receive more than one id)

#### Usage

```
extract_LOG_ID(
 user_id,
  token,
 after_Date = "2021-03-13",
 limit = 10,sort = "asc",verbose = FALSE
\lambda
```
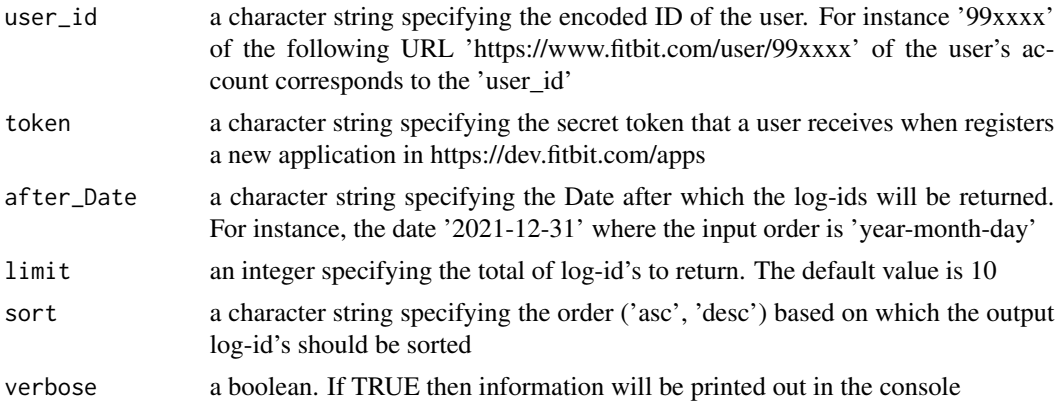

<span id="page-6-0"></span>an integer specifying the log ID

#### Examples

```
## Not run:
require(fitbitViz)
USER_ID = '99xxxx'
token = 'my_long_web_api_token'
log_id = extract_LOG_ID(user_id = USER_ID,
                        token = token,
                        after_Date = '2021-03-13',
                        limit = 10,sort = 'asc',
                        verbose = TRUE)
log_id
```
## End(Not run)

```
gps_lat_lon_to_LINESTRING
```

```
Convert the GPS, TCX data to a LINESTRING
```
#### Description

Convert the GPS, TCX data to a LINESTRING

#### Usage

```
gps_lat_lon_to_LINESTRING(
  dat_gps_tcx,
  CRS = 4326,
  verbose = FALSE,
  time_split_asc_desc = NULL
\mathcal{L}
```
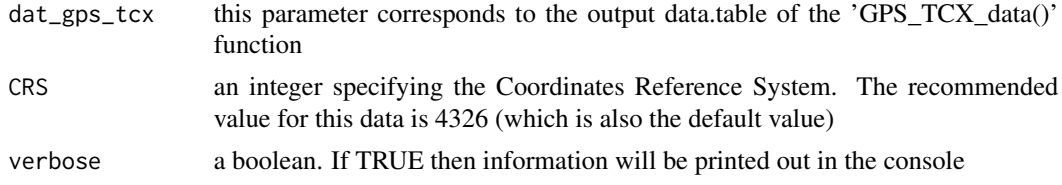

time\_split\_asc\_desc

if NULL then the maximum altitude coordinates point will be used as a split point of the route, otherwise the user can give a lubridate 'hours-minutes-seconds' object such as: lubridate::hms('17:05:00')

#### Details

Separate the Ascending and Descending coordinate points into 2 groups and give a different color to the Ascending and Descending routes

#### Value

an object of class list

#### Examples

```
## Not run:
require(fitbitViz)
#............................
# first extract the log-id(s)
#............................
USER_ID = '99xxxx'
token = 'my_long_web_api_token'
log_id = extract_LOG_ID(user_id = USER_ID,
                        token = token,
                        after_Date = '2021-03-13',
                        limit = 10,
                        sort = 'asc'
                        verbose = TRUE)
str(log_id)
#...................................
# then return the gps-ctx data.table
#...................................
res\_tcx = GPS\_TCX\_data(log\_id = log\_id,user_id = USER_ID,
                       token = token,
                       time_zone = 'Europe/Athens',
                       verbose = TRUE)
str(res_tcx)
#..................................................................
# By using using the maximum altitude as a split point of the route
#..................................................................
```
#### <span id="page-8-0"></span>GPS\_TCX\_data 9

```
linestring_dat_init = gps_lat_lon_to_LINESTRING(dat_gps_tcx = res_tcx,
                                                CRS = 4326,
                                                time_split_asc_desc = NULL,
                                                verbose = TRUE)
#.................................................................
# By using a customized split of the route (ascending, descending)
#.................................................................
linestring_dat_lubr = gps_lat_lon_to_LINESTRING(dat_gps_tcx = res_tcx,
                                                CRS = 4326,time_split_asc_desc = lubridate::hms('17:05:00'),
                                                verbose = TRUE)
## End(Not run)
```
GPS\_TCX\_data *The GPS-TCX data as a formated data.table*

#### Description

The GPS-TCX data as a formated data.table

#### Usage

```
GPS_TCX_data(
  log_id,
  user_id,
  token,
  time_zone = "Europe/Athens",
  verbose = FALSE
\lambda
```
#### Arguments

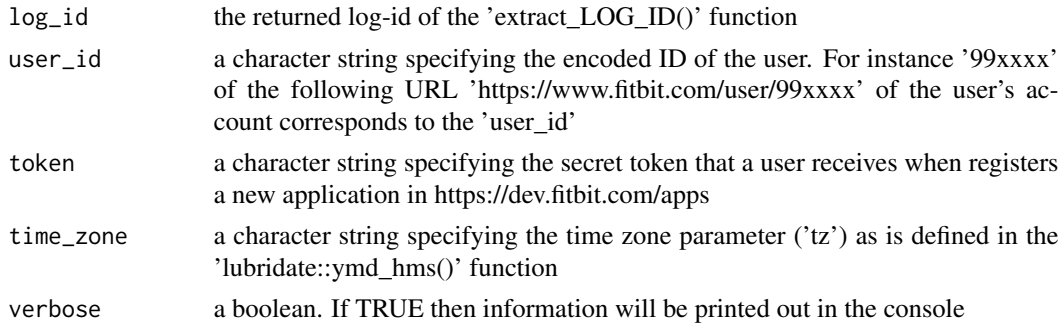

#### Value

either NULL or an object of class data.table

#### Examples

```
## Not run:
require(fitbitViz)
#............................
# first extract the log-id(s)
#............................
USER_ID = '99xxxx'
token = 'my_long_web_api_token'
log_id = extract_LOG_ID(user_id = USER_ID,
                        token = token,
                        after_Date = '2021-03-13',
                        limit = 10,sort = 'asc'
                        verbose = TRUE)
str(log_id)
#...................................
# then return the gps-ctx data.table
#...................................
res\_tcx = GPS\_TCX\_data(log\_id = log_id,user_id = USER_ID,
                       token = token,
                       time_zone = 'Europe/Athens',
                       verbose = TRUE)
str(res_tcx)
## End(Not run)
```
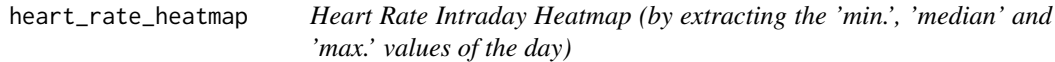

#### Description

Heart Rate Intraday Heatmap (by extracting the 'min.', 'median' and 'max.' values of the day)

#### Usage

```
heart_rate_heatmap(heart_rate_intraday_data, angle_x_axis = 0)
```
<span id="page-9-0"></span>

#### Arguments

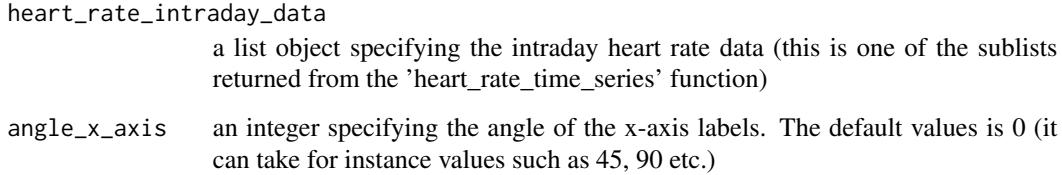

#### Value

a plot object of class ggplot2

#### Examples

```
## Not run:
```

```
require(fitbitViz)
#...........................................
# first compute the heart rate intraday data
#...........................................
USER_ID = '99xxxx'
token = 'my_long_web_api_token'
heart_dat = heart_rate_time_series(user_id = USER_ID,
                                   token = token,
                                   date_start = '2021-03-09',
                                   date_end = '2021-03-16',
                                   time_start = '00:00',
                                   time_end = '23:59',
                                   detail_level = '1min',
                                   ggplot_intraday = TRUE,
                                   verbose = TRUE,
                                   show_nchar_case_error = 135)
#..........................................
# use the heart-rate-intraday data as input
# to the 'heart_rate_heatmap' function
#..........................................
hrt_heat = heart_rate_heatmap(heart_rate_intraday_data = heart_dat$heart_rate_intraday,
                              angle_x_axis = 0)
hrt_heat
```
## End(Not run)

<span id="page-11-0"></span>heart\_rate\_time\_series

*heart rate activity time series*

#### Description

heart rate activity time series

#### Usage

```
heart_rate_time_series(
 user_id,
  token,
  date_start,
  date_end,
  time_start = "00:00",
  time\_end = "23:59",detail_level = "1min",
  ggplot_intraday = FALSE,
  ggplot_ncol = NULL,
 ggplot_nrow = NULL,
 verbose = FALSE,
  show_nchar_case_error = 135
\mathcal{L}
```
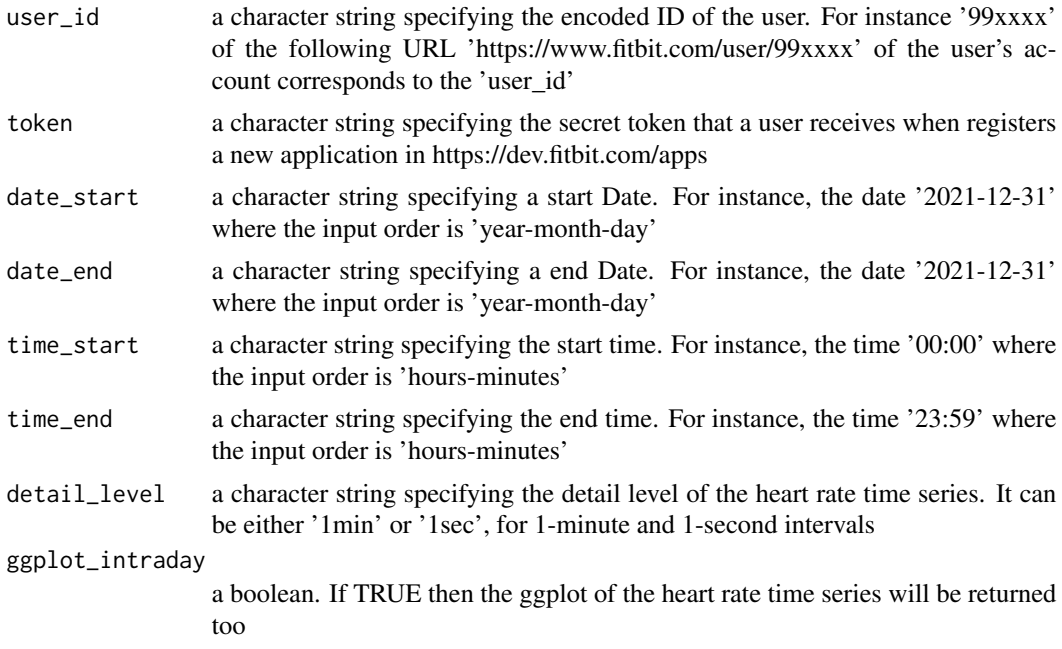

<span id="page-12-0"></span>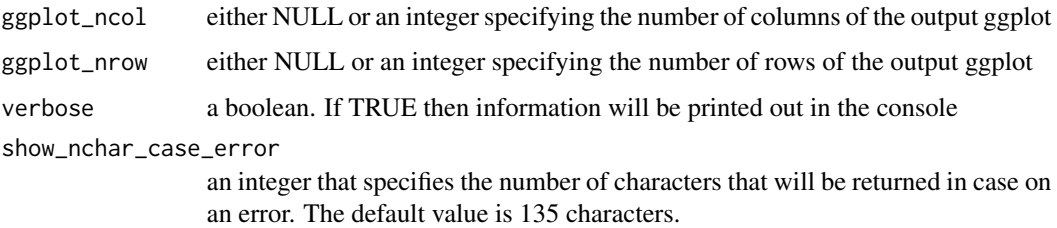

an object of class list

#### Examples

## Not run: require(fitbitViz)

USER\_ID = '99xxxx' token = 'my\_long\_web\_api\_token'

```
heart_dat = heart_rate_time_series(user_id = USER_ID,
                                   token = token,
                                   date_start = '2021-03-09',
                                   date_end = '2021-03-16',
                                   time_start = '00:00',
                                   time\_end = '23:59',detail_level = '1min',
                                   ggplot_intraday = TRUE,
                                   verbose = TRUE,
                                   show_nchar_case_error = 135)
heart_dat$plt
heart_dat$heart_rate
heart_dat$heart_rate_intraday
```
## End(Not run)

heart\_rate\_variability\_sleep\_time

*Heart Rate Variability during Sleep Time (the root mean square of successive differences)*

#### Description

Heart Rate Variability during Sleep Time (the root mean square of successive differences)

#### Usage

```
heart_rate_variability_sleep_time(
  heart_rate_data,
  sleep_begin = "00H 40M 0S",
  sleep_end = "08H 00M 0S",
  ggplot_hr_var = TRUE,
  angle_x_axis = 45)
```
#### Arguments

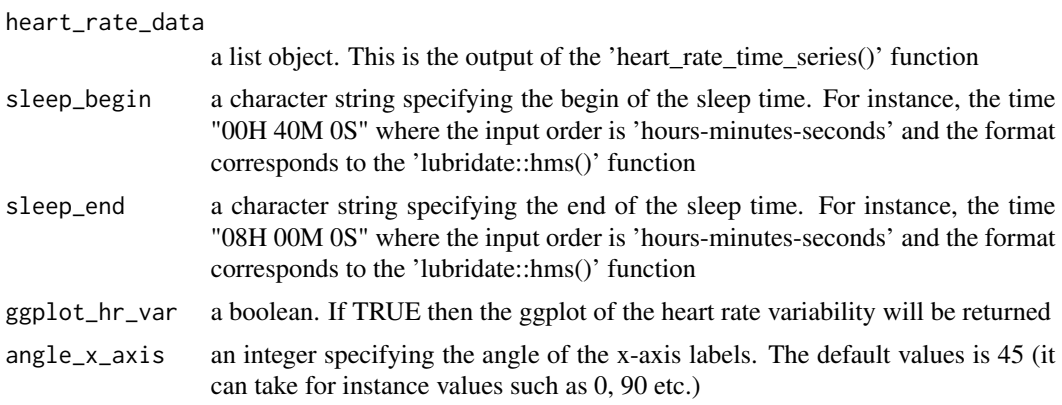

#### Details

I use the '1min' rather than the '1sec' interval because it is consistent (it shows the 1-minute differences), whereas in case of '1sec' the difference between observations varies between 1 second and less than 60 seconds

This function calculates the root mean square of successive differences (RMSSD) and a higher heart rate variability is linked with better health

Based on the Fitbit application information weblink and the Wikipedia article (https://en.wikipedia.org/wiki/Heart\_rate\_varia the heart rate variability is computed normally in ms (milliseconds)

#### Value

an object of class list

#### Examples

```
## Not run:
```
require(fitbitViz)

#........................................... # first compute the heart rate intraday data #...........................................

```
USER_ID = '99xxxx'
token = 'my_long_web_api_token'
heart_dat = heart_rate_time_series(user_id = USER_ID,
                                   token = token,
                                   date_start = '2021-03-09',
                                   date_end = '2021-03-16',
                                   time_start = '00:00',
                                   time_end = '23:59',
                                   detail_level = '1min',
                                   ggplot_intraday = TRUE,
                                   verbose = TRUE,
                                   show_nchar_case_error = 135)
#.......................
# heart rate variability
#.......................
hrt_rt_var = heart_rate_variability_sleep_time(heart_rate_data = heart_dat,
                                                sleep_begin = "00H 40M 0S",
                                                sleep_end = "08H 00M 0S",
                                                ggplot_hr_var = TRUE,
                                                angle_x_axis = 25)
hrt_rt_var
## End(Not run)
```
leafGL\_point\_coords *Create a Leafet map (including information pop-ups)*

#### Description

Create a Leafet map (including information pop-ups)

#### Usage

```
leafGL_point_coords(
  dat_gps_tcx,
  color_points_column = "AltitudeMeters",
  provider = leaflet::providers$Esri.WorldImagery,
  option_viewer = rstudioapi::viewer,
  CRS = 4326\lambda
```

```
dat_gps_tcx this parameter corresponds to the output data.table of the 'GPS_TCX_data()'
                 function
```
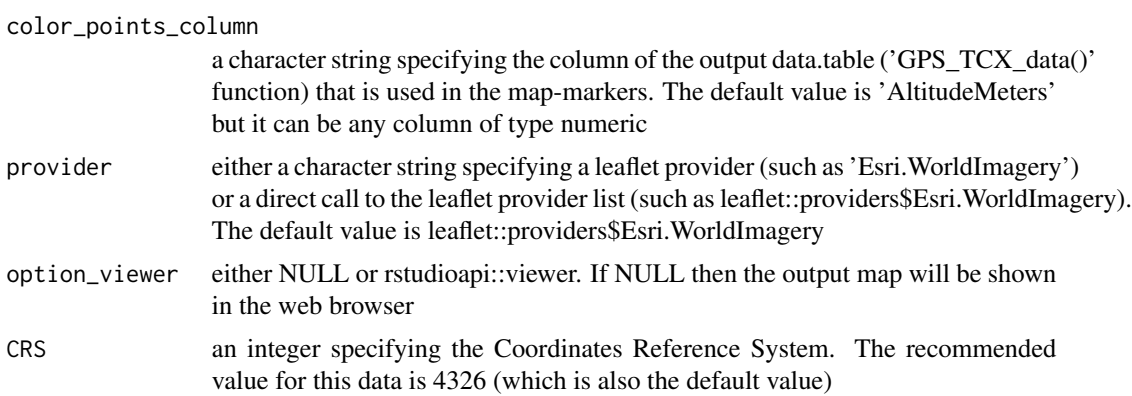

a leaflet map of class 'leaflet'

#### Examples

```
## Not run:
require(fitbitViz)
#............................
# first extract the log-id(s)
#............................
USER_ID = '99xxxx'
token = 'my_long_web_api_token'
log_id = extract_LOG_ID(user_id = USER_ID,
                        token = token,
                        after_Date = '2021-03-13',
                        limit = 10,sort = 'asc',verbose = TRUE)
str(log_id)
#...................................
# then return the gps-ctx data.table
#...................................
res_tcx = GPS_TCX_data(log_id = log_id,
                       user_id = USER_ID,
                       token = token,
                       time_zone = 'Europe/Athens',
                       verbose = TRUE)
str(res_tcx)
```
#........................

```
# then visualize the data
#........................
res_lft = leafGL_point_coords(dat_gps_tcx = res_tcx,
                              color_points_column = 'AltitudeMeters',
                              provider = leaflet::providers$Esri.WorldImagery,
                              option_viewer = rstudioapi::viewer,
                              CRS = 4326)
res_lft
## End(Not run)
```
rayshader\_3d\_DEM *Rayshader 3-dimensional using the Copernicus DEM elevation data*

#### Description

Rayshader 3-dimensional using the Copernicus DEM elevation data

#### Usage

```
rayshader_3d_DEM(
  rst_buf,
 rst_ext,
 linestring_ASC_DESC = NULL,
 elevation_sample_points = NULL,
  zoom = 0.5,
 windowsize = c(1600, 1000),add_shadow_rescale_original = FALSE,
  verbose = FALSE
)
```
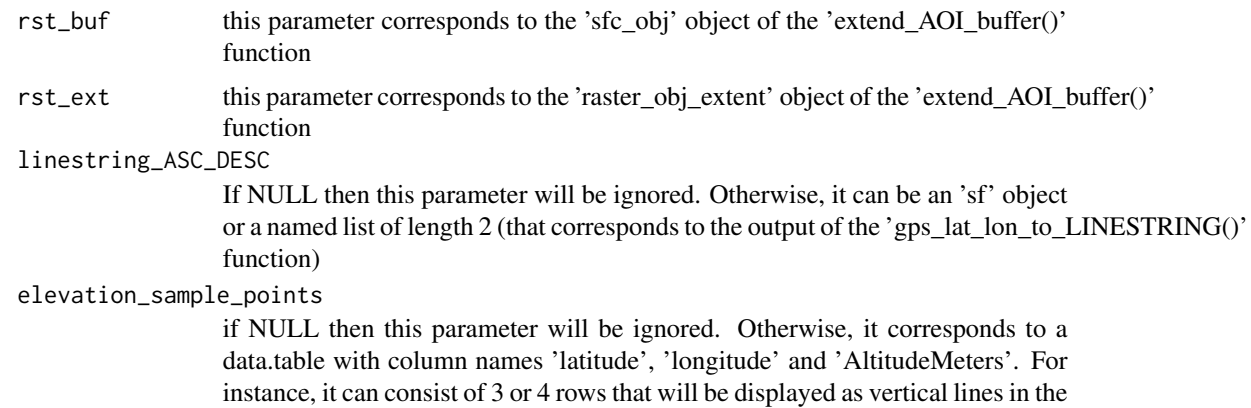

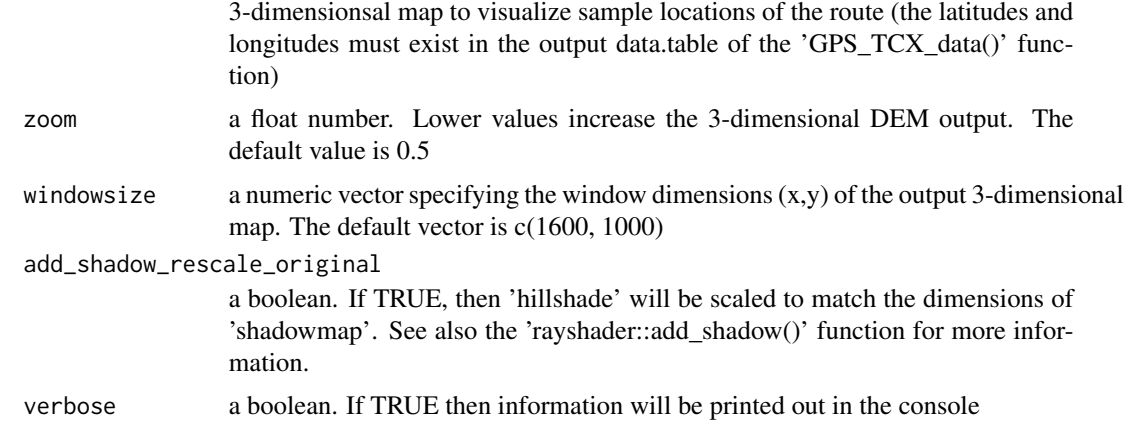

it doesn't return an object but it displays a 3-dimensional 'rayshader' object

#### References

https://www.tylermw.com/a-step-by-step-guide-to-making-3d-maps-with-satellite-imagery-in-r/

#### Examples

## Not run:

```
require(fitbitViz)
#............................
# first extract the log-id(s)
#............................
USER_ID = '99xxxx'
token = 'my_long_web_api_token'
log_id = extract_LOG_ID(user_id = USER_ID,
                        token = token,
                        after_Date = '2021-03-13',
                        limit = 10,sort = 'asc',
                        verbose = TRUE)
str(log_id)
#...................................
# then return the gps-ctx data.table
#...................................
res\_tcx = GPS\_TCX\_data(log\_id = log\_id,user_id = USER_ID,
                       token = token,
```

```
time_zone = 'Europe/Athens',
                       verbose = TRUE)
str(res_tcx)
#....................................................
# then compute the sf-object buffer and raster-extend
#....................................................
sf_rst_ext = extend_AOI_buffer(dat_gps_tcx = res_tcx,
                               buffer_in_meters = 1000,
                               CRS = 4326,verbose = TRUE)
sf_rst_ext
#...............................................................
# Download the Copernicus DEM 30m elevation data because it has
# a better resolution, it takes a bit longer to download because
# the .tif file size is bigger
#...............................................................
dem\_dir = tempdir()# dem_dir
dem30 = CopernicusDEM::aoi_geom_save_tif_matches(sf_or_file = sf_rst_ext$sfc_obj,
                                                 dir_save_tifs = dem_dir,
                                                 resolution = 30,
                                                 crs_value = 4326,threads = parallel::detectCores(),
                                                 verbose = TRUE)
TIF = list.files(dem_dir, pattern = '.tif', full.names = T)
# TIF
if (length(TIF) > 1) {
  #....................................................
  # create a .VRT file if I have more than 1 .tif files
  #....................................................
  file_out = file.path(dem_dir, 'VRT_mosaic_FILE.vrt')
  vrt_dem30 = create_VRT_from_dir(dir_tifs = dem_dir,
                                  output_path_VRT = file_out,
                                  verbose = TRUE)
}
if (length(TIF) == 1) {
  #..................................................
  # if I have a single .tif file keep the first index
  #..................................................
  file_out = TIF[1]
```

```
}
raysh_rst = crop_DEM(tif_or_vrt_dem_file = file_out,
                     sf_buffer_obj = sf_rst_ext$sfc_obj,
                     verbose = TRUE)
# terra::plot(raysh_rst)
#................................................................
# create the 'elevation_sample_points' data.table parameter based
# on the min., middle and max. altitude of the 'res_tcx' data
#................................................................
idx_3m = c(which.min(res_tcx$AltitudeMeters),
           as.integer(length(res_tcx$AltitudeMeters) / 2),
           which.max(res_tcx$AltitudeMeters))
cols_3m = c('latitude', 'longitude', 'AltitudeMeters')
dat_3m = res_tcx[idx_3m, ...cols_3m]# dat_3m
#...............................................................
# Split the route in 2 parts based on the maximum altitude value
#...............................................................
linestring_dat = gps_lat_lon_to_LINESTRING(dat_gps_tcx = res_tcx,
                                           CRS = 4326,
                                           time_split_asc_desc = NULL,
                                           verbose = TRUE)
#.....................................................
# Conversion of the 'SpatRaster' to a raster object
# because the 'rayshader' package accepts only rasters
#.....................................................
rst_obj = raster::raster(raysh_rst)
raster::projection(rst_obj) <- terra::crs(raysh_rst, proj = TRUE)
#.....................................
# open the 3-dimensional rayshader map
#.....................................
ray_out = rayshader_3d_DEM(rst_buf = rst_obj,
                           rst_ext = sf_rst_ext$raster_obj_extent,
                           linestring_ASC_DESC = linestring_dat,
                           elevation_sample_points = dat_3m,
                           zoom = 0.5,
                           windowsize = c(1600, 1000),add_shadow_rescale_original = FALSE,
                           verbose = TRUE)
```
<span id="page-20-0"></span>## End(Not run)

sleep\_single\_day *Sleep Data of single day*

#### Description

Sleep Data of single day

#### Usage

```
sleep_single_day(
 user_id,
 token,
 date = "2021-03-09",ggplot_color_palette = "ggsci::blue_material",
 show_nchar_case_error = 135,
 verbose = FALSE
)
```
#### Arguments

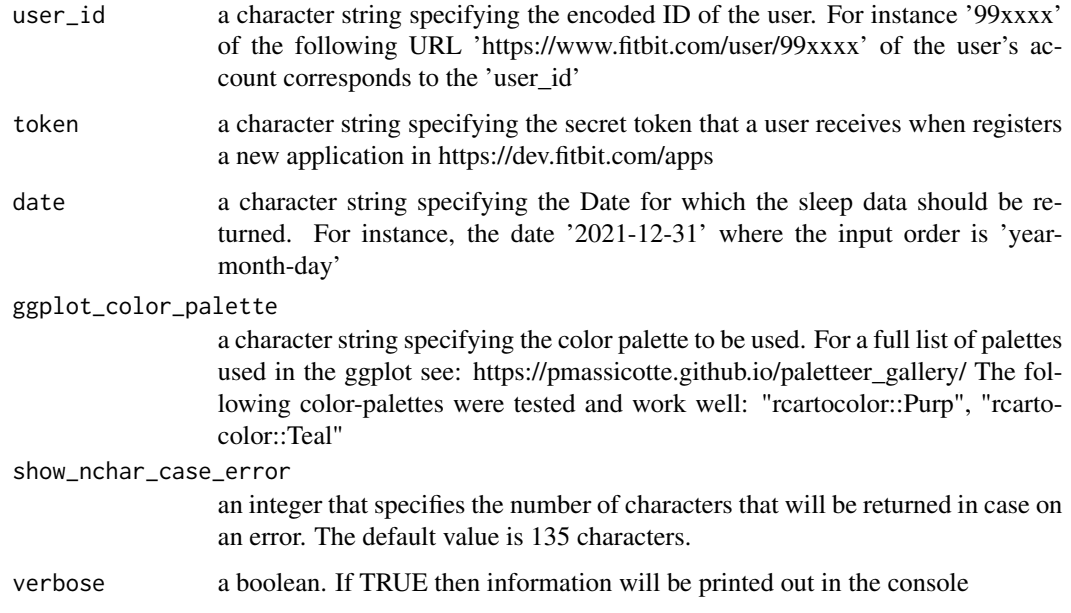

#### Value

an object of class list

#### Examples

```
## Not run:
require(fitbitViz)
USER_ID = '99xxxx'
token = 'my_long_web_api_token'
lst_out = sleep_single_day(user_id = USER_ID,
                           token = token,
                           date = '2021-03-09',
                           ggplot_color_palette = 'ggsci::blue_material',
                           show_nchar_case_error = 135,
                           verbose = TRUE)
str(lst_out)
## End(Not run)
```
sleep\_time\_series *Sleep Data Time Series*

#### Description

Sleep Data Time Series

#### Usage

```
sleep_time_series(
 user_id,
  token,
  date_start,
  date_end,
  ggplot_color_palette = "ggsci::blue_material",
  ggplot_ncol = NULL,
  ggplot_nrow = NULL,
  show_nchar_case_error = 135,
  verbose = FALSE
\lambda
```
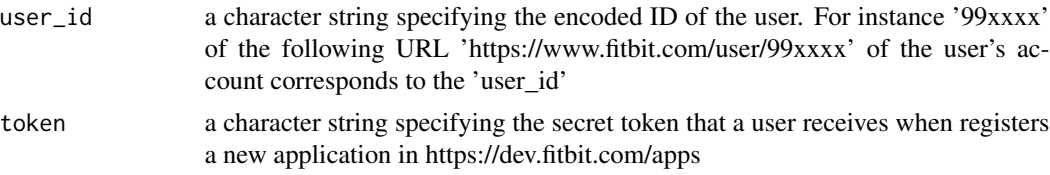

<span id="page-21-0"></span>

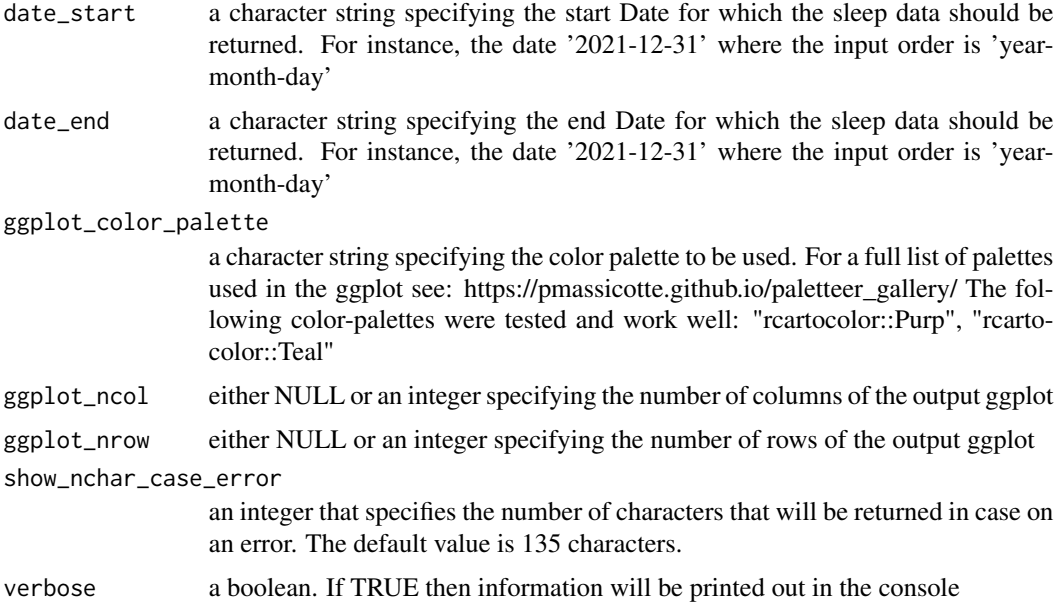

an object of class list

#### Examples

## Not run:

require(fitbitViz)

#......................................... # first compute the sleep time time series #.........................................

USER\_ID = '99xxxx' token = 'my\_long\_web\_api\_token'

```
sleep_ts = sleep_time_series(user_id = USER_ID,
                             token = token,
                             date_start = '2021-03-09',
                             date_end = '2021-03-16',
                             ggplot_color_palette = 'ggsci::blue_material',
                             show_nchar_case_error = 135,
                             verbose = TRUE)
```
sleep\_ts\$plt\_lev\_segments sleep\_ts\$plt\_lev\_heatmap sleep\_ts\$heatmap\_data

```
#...........................................
# (option to) save the ggplot to a .png file
#...........................................
png_file = tempfile(fileext = '.png')
ggplot2::ggsave(filename = png_file,
               plot = sleep_ts$plt_lev_segments,
               device = 'png',
               scale = 1,width = 35,
               height = 25,
               limitsize = TRUE)
```
## End(Not run)

# <span id="page-24-0"></span>Index

crop\_DEM, [2](#page-1-0)

extend\_AOI\_buffer, [4](#page-3-0) extract\_LOG\_ID, [6](#page-5-0)

gps\_lat\_lon\_to\_LINESTRING, [7](#page-6-0) GPS\_TCX\_data, [9](#page-8-0)

heart\_rate\_heatmap, [10](#page-9-0) heart\_rate\_time\_series, [12](#page-11-0) heart\_rate\_variability\_sleep\_time, [13](#page-12-0)

leafGL\_point\_coords, [15](#page-14-0)

rayshader\_3d\_DEM, [17](#page-16-0)

sleep\_single\_day, [21](#page-20-0) sleep\_time\_series, [22](#page-21-0)